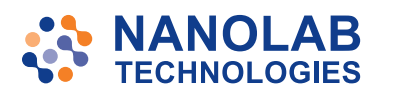

# **Eurofins Materials Science**

### **TECHNIQUE NOTE**

# Time Domain Reflectometry: Non-Destructive Electrical Analysis Tool

### **OVERVIEW**

- Pulsed Current IN Reflected Current OUT
- Non-Destructive
- Spatial Resolution: 1-2 mm
- Characterizes Continuity for IC's and PC Boards
- Real-Time Measurement

## **TDR THEORY**

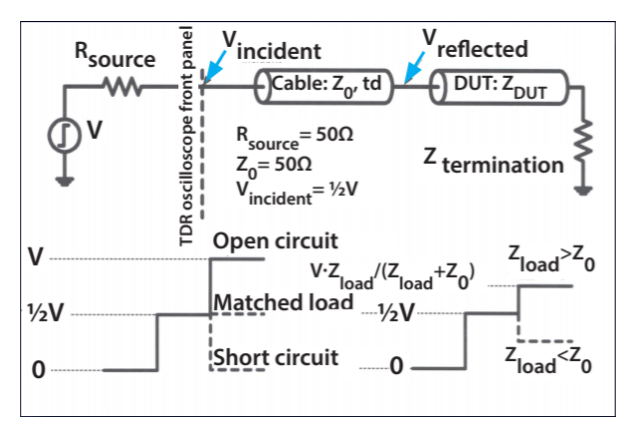

For a device or PCB suspect, a pulse edge is sent on the pin of interest (with respect to ground). At each interface of the suspect part, a portion of the pulse edge is reflected and measured over time. Scans of a known good unit, known good substrate and probe tips are compared to the suspect unit.

Four scans are overlaid in a Resistance-versus-Time plot (Z-line) using an algorithm that eliminates multiple reflections (artefacts).

For a packaged IC, TDR is a quick non-destructive way to determine if the open or short is located in the substrate, the inter-connection interface or the die.

### **STRENGTHS / ADVANTAGES**

- Fast  $(< 10$  minutes)
- Non-destructive

### **DATA PRODUCED**

- TDR signal plots
- Need special plots give us a call.

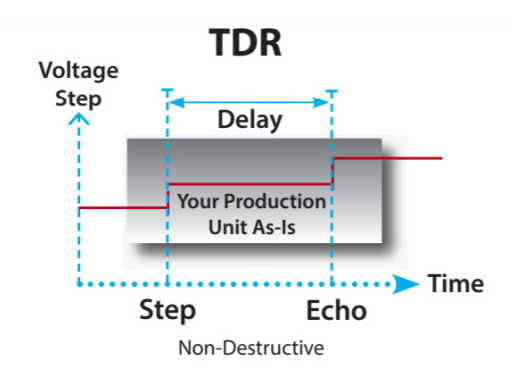

### **NanoLab's State-Of-The-Art 'TDR System'**

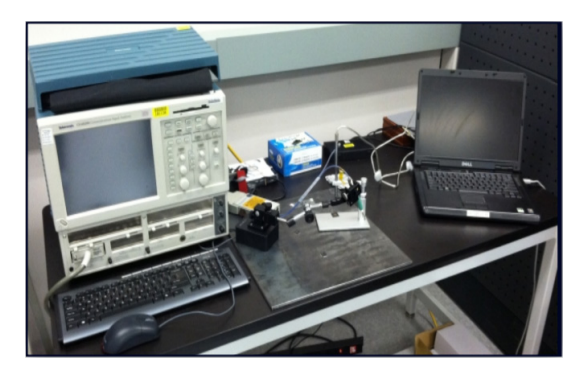

### **Pulse Signature Analysis**

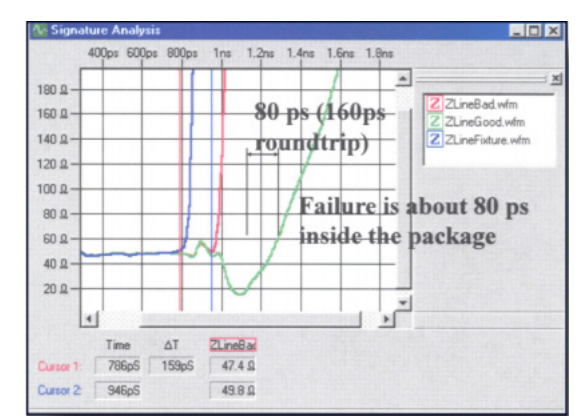

# Time Domain Reflectometry: Non-Destructive Electrical Analysis Tool

### **Comparison Analysis**

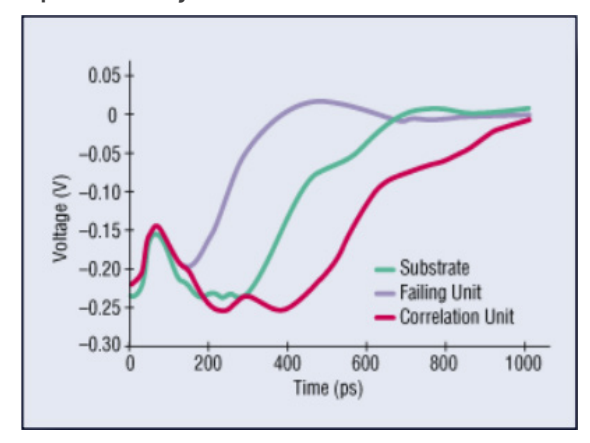

### **Open Found In Substrate**

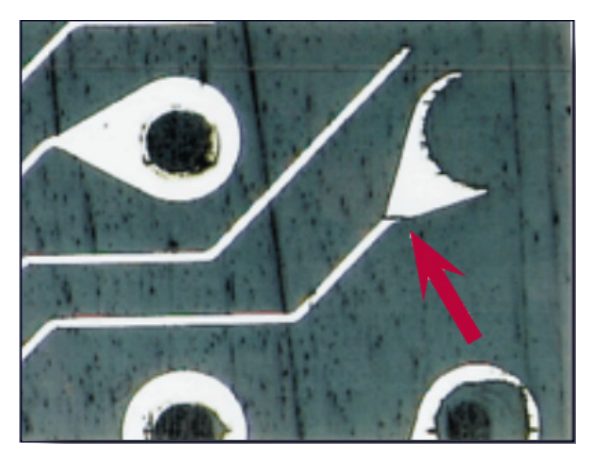

### **Open Found In Inter-Connect**

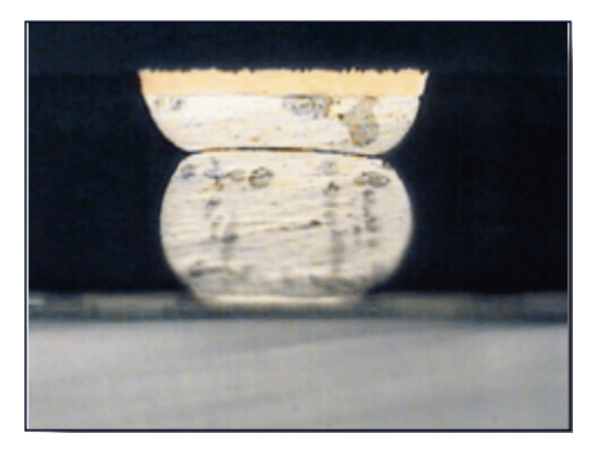

### **GLOBAL USES**

- Prototype evaluation
- Customer returns
- Reliability rejects
- Production control
- Materials development
- Quality control
- Problem solving
- Failure analysis
- Reverse engineering

### **APPLICATIONS**

- Internal dimensioning
- Good versus bad
- A versus B
- Locating opens
- Locating shorts
- Many more let's talk.

## **FOLLOW-UP CAPABILITIES**

- Curve tracing
- Physical cross-sectioning
- SEM-EDX
- Parallel lapping
- C-SAM
- X-ray imaging 2D & 3D
- FIB-SEM
- Special needs call us.

### **SAMPLE TREATMENTS**

- As-received
- Compare to Golden Unit
- Advanced treatments let us help with your special needs.